# **CHOOSECOLOR Service**

## **Description**

Calls the common Windows Color dialog box, shown below:

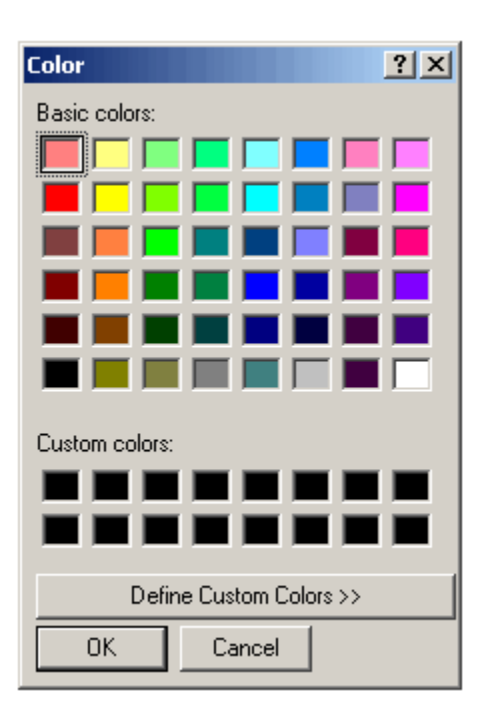

### **Parameters**

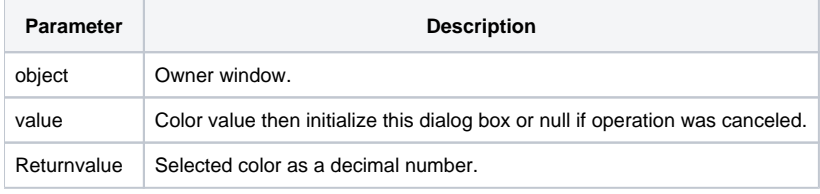

### See Also

[Utility\(\)](https://wiki.srpcs.com/display/Commands/Utility+Function) function, [BACKCOLOR property,](https://wiki.srpcs.com/display/Properties/BACKCOLOR) [FORECOLOR property,](https://wiki.srpcs.com/display/Properties/FORECOLOR) [GRADIENTSTYLE property](https://wiki.srpcs.com/display/Properties/GRADIENTSTYLE)

### Example

```
* Set the color for CtrlEntID
Color = Get_Property(CtrlEntID, "BACKCOLOR")
Parent = CtrlEntID [1,"."]
Color = Utility("CHOOSECOLOR", Parent, Color)
if len(Color) then
Call Set_Property(Parent, "BACKCOLOR", Color)
end
```
### Remarks

For more information about CHOOSECOLOR, refer to the descriptions of the [BACKCOLOR](https://wiki.srpcs.com/display/Properties/BACKCOLOR) and [FORECOLOR](https://wiki.srpcs.com/display/Properties/FORECOLOR) properties in [Chapter 4: Properties](https://wiki.srpcs.com/display/Properties/OpenInsight+Properties).